## MODES OF 8253

## **4.4.5 Modes**

The following text describes all possible modes. The modes used in the MZ-700 and set by the monitor's startup are mode 0, mode 2, and mode 3.

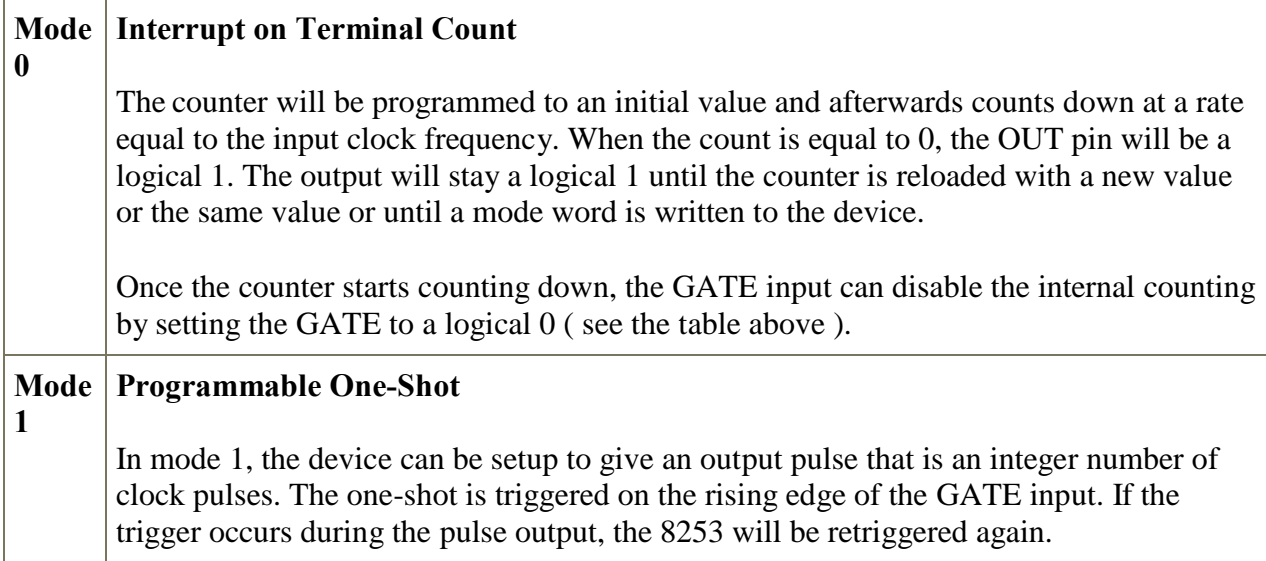

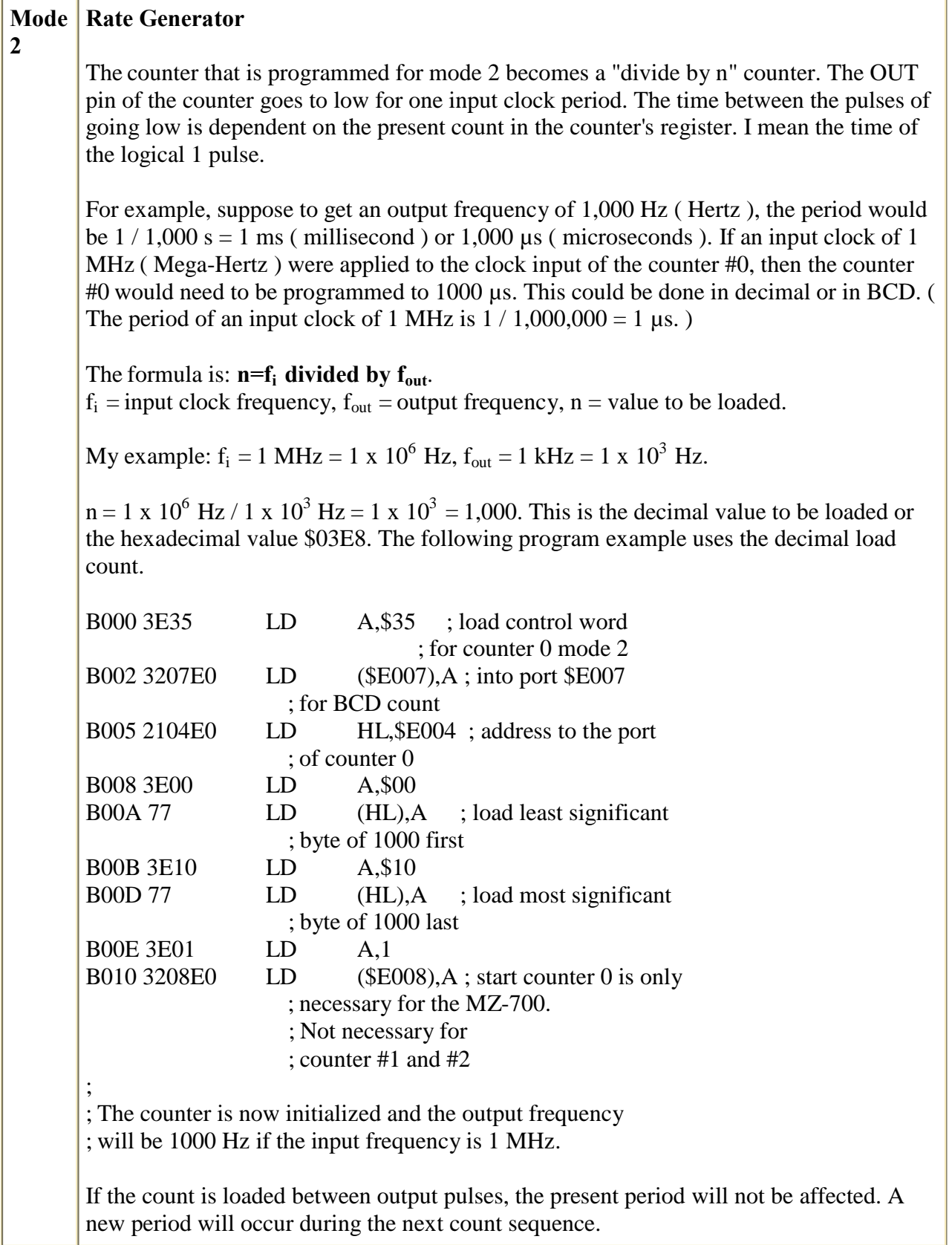

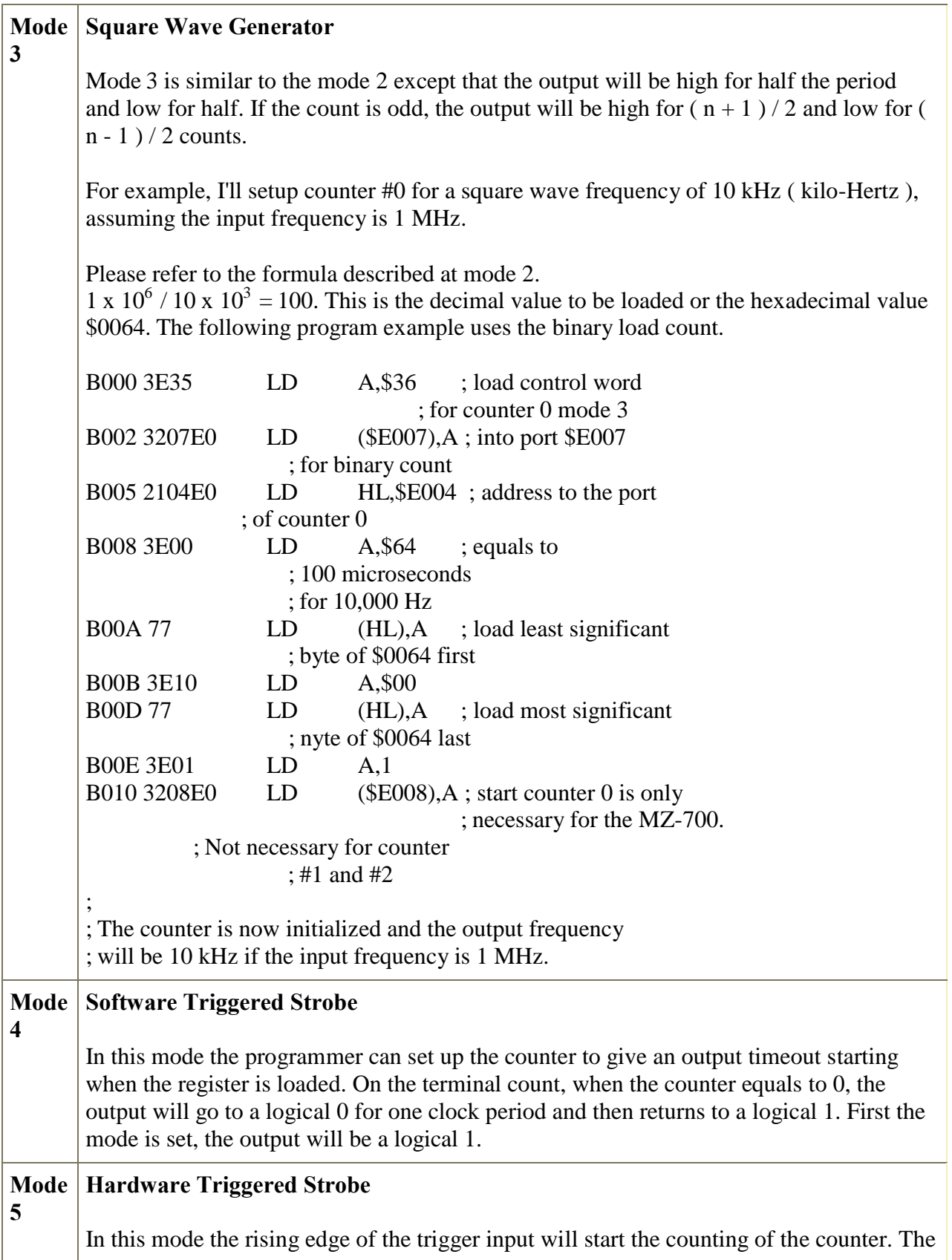

output goes low for one clock at the terminal count. The counter is retriggerable, thus meaning that if the trigger input is taken low and then high during a count sequence, the sequence will start over.

When the external trigger input goes to a logical 1, the timer will start to time out. If the external trigger occurs again, prior to the time completing a full timeout, the timer will retrigger.

Source : http://nprcet.org/e%20content/Misc/e-Learning/IT/IV%20Sem/CS%202252-Microprocessors%20and% 20Microcontrollers.pdf